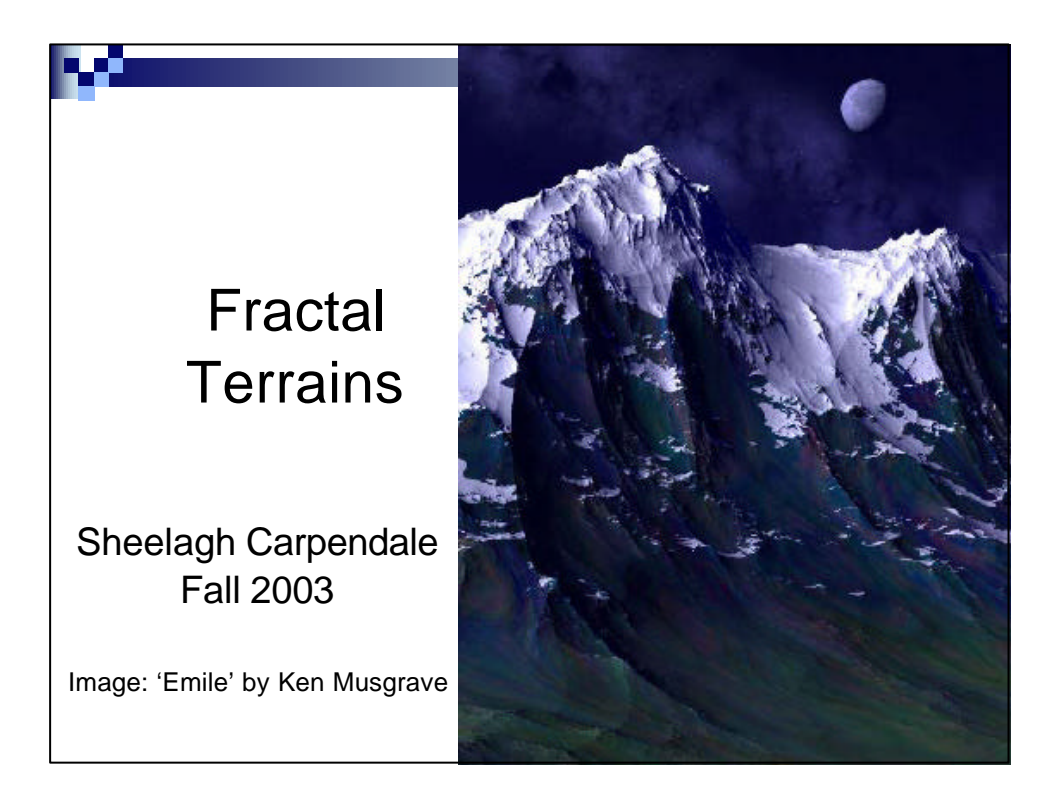

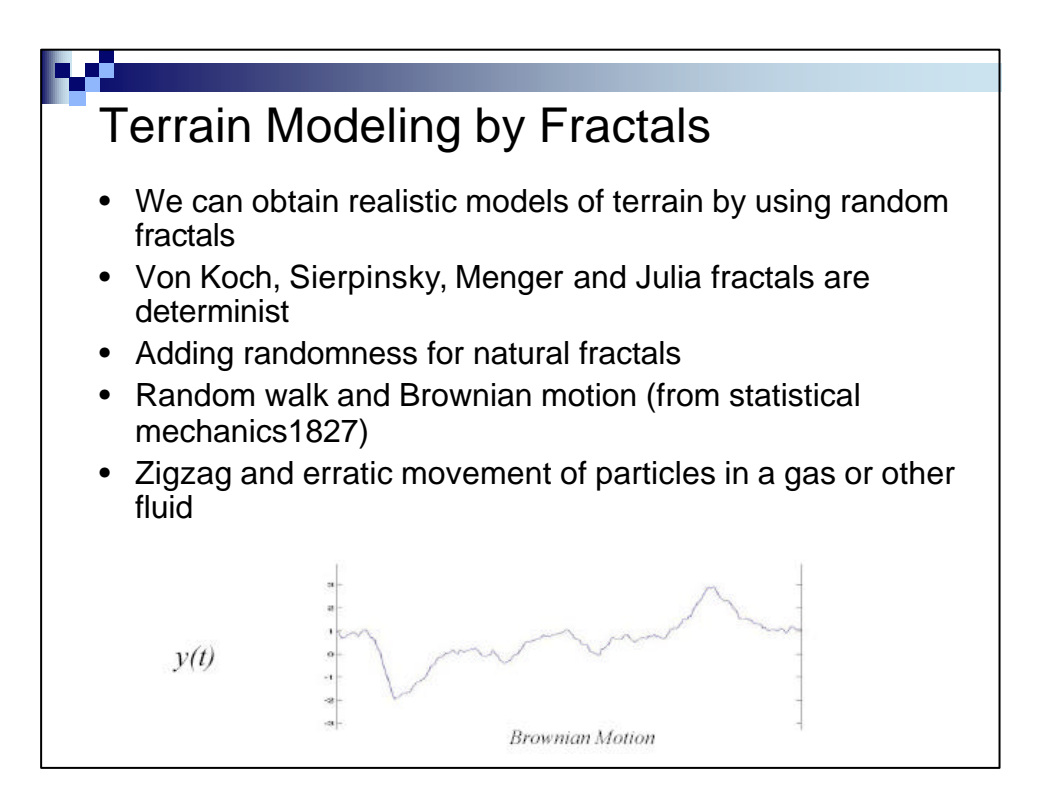

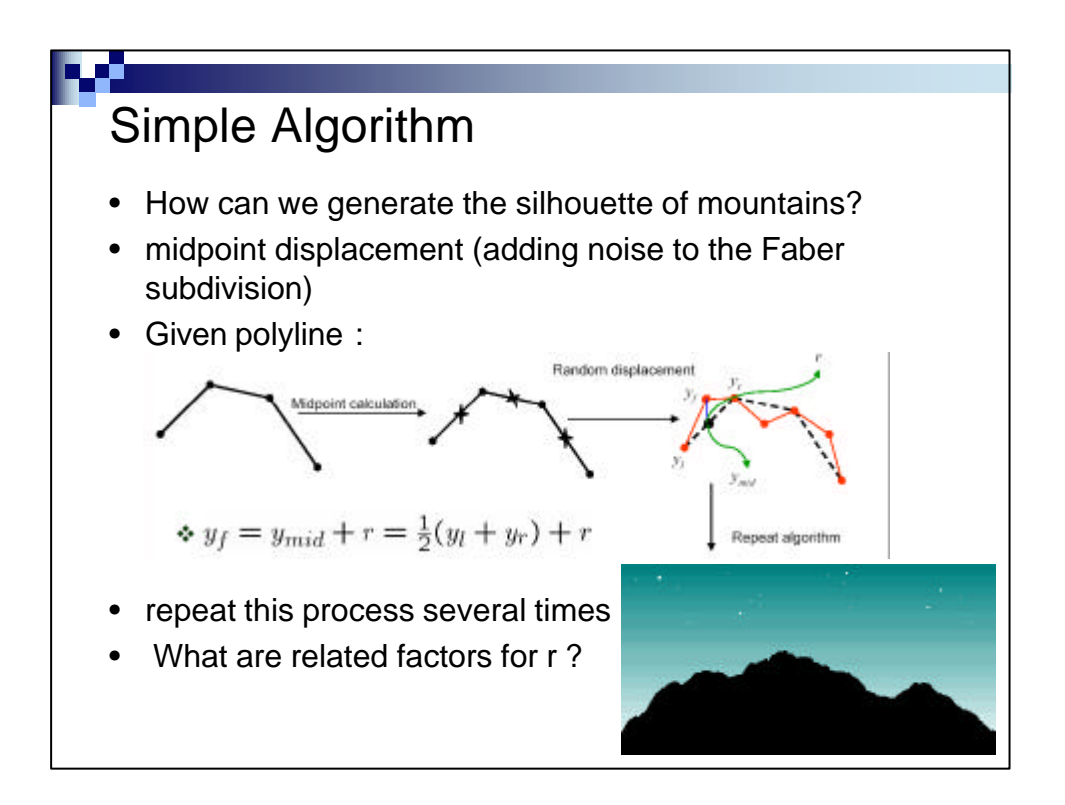

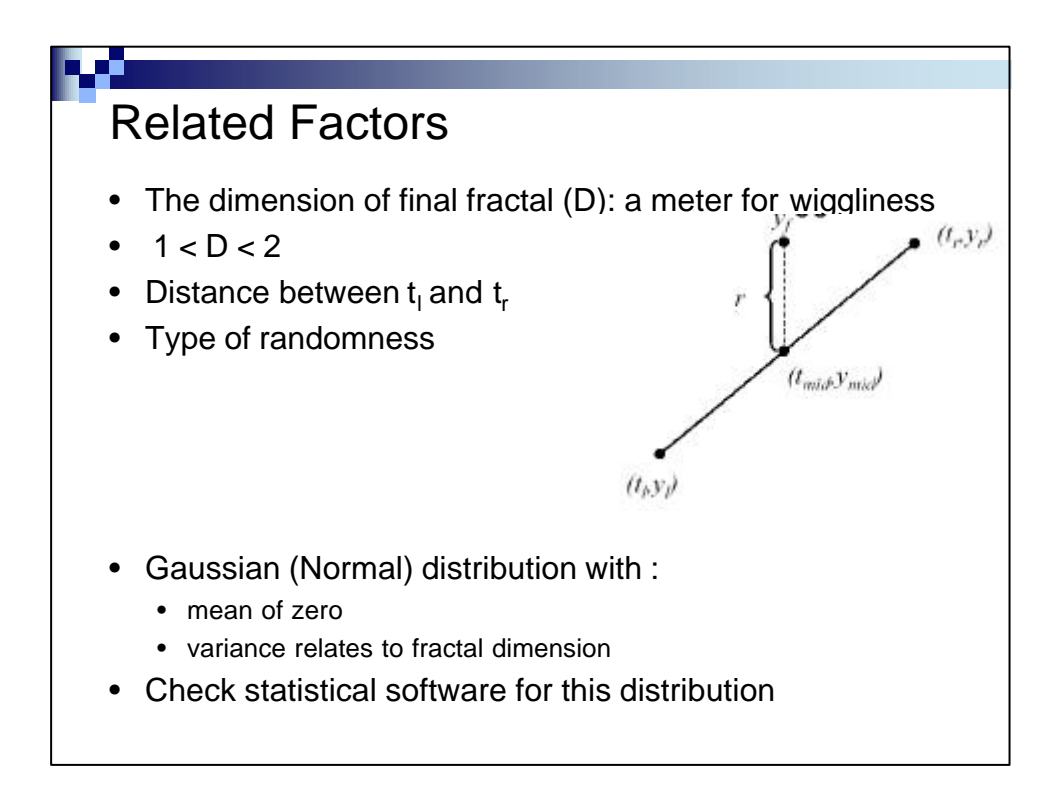

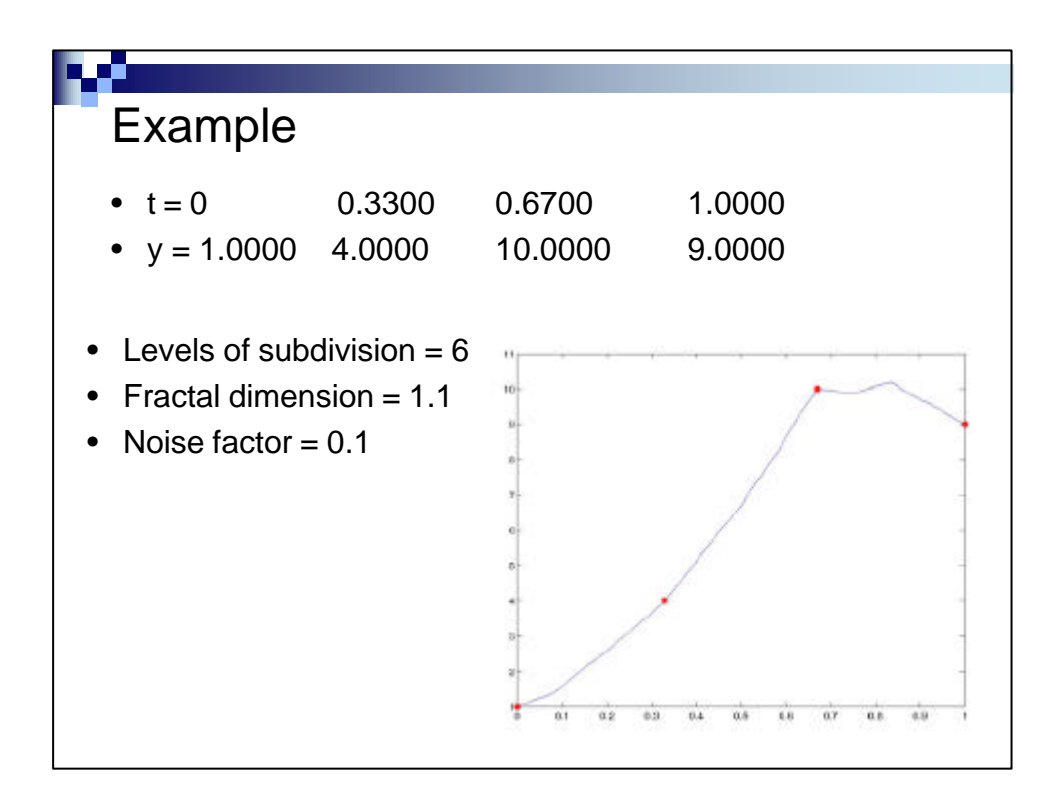

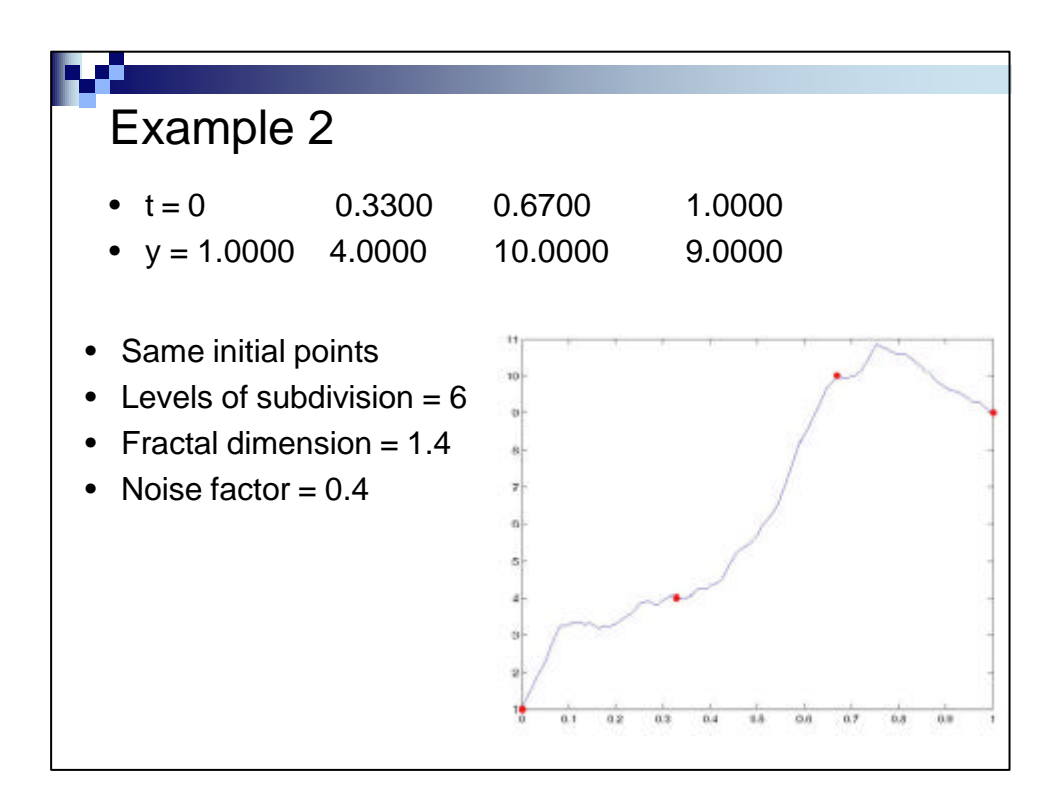

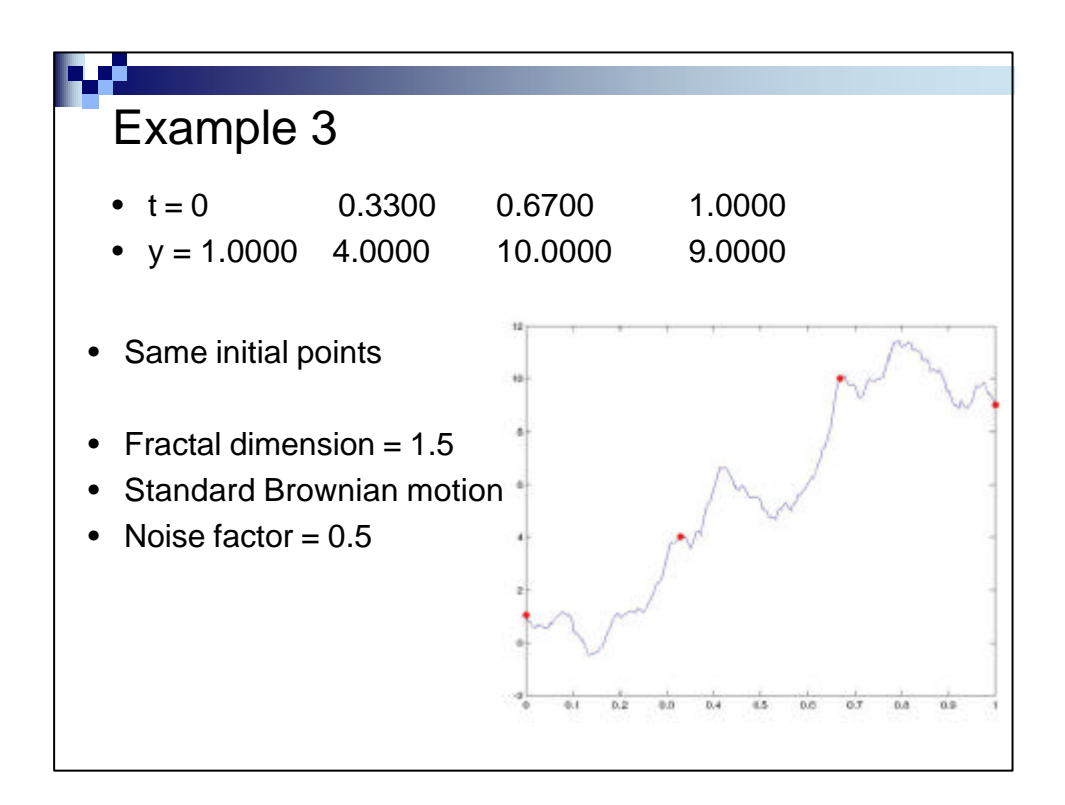

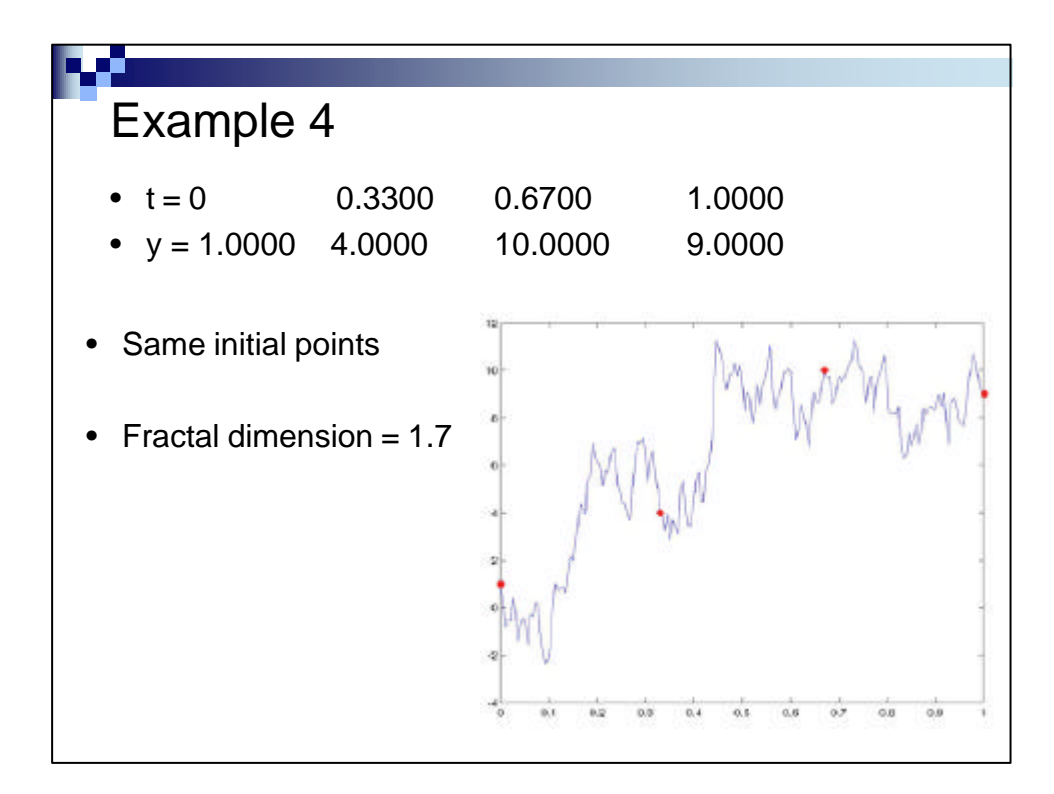

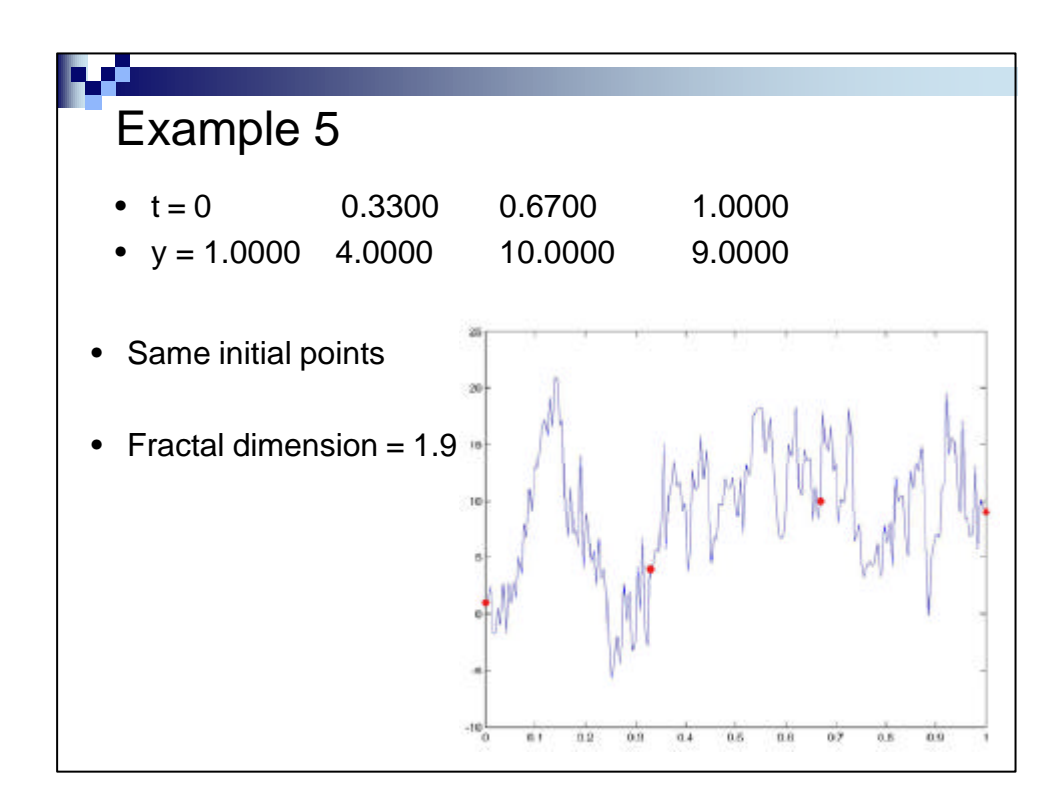

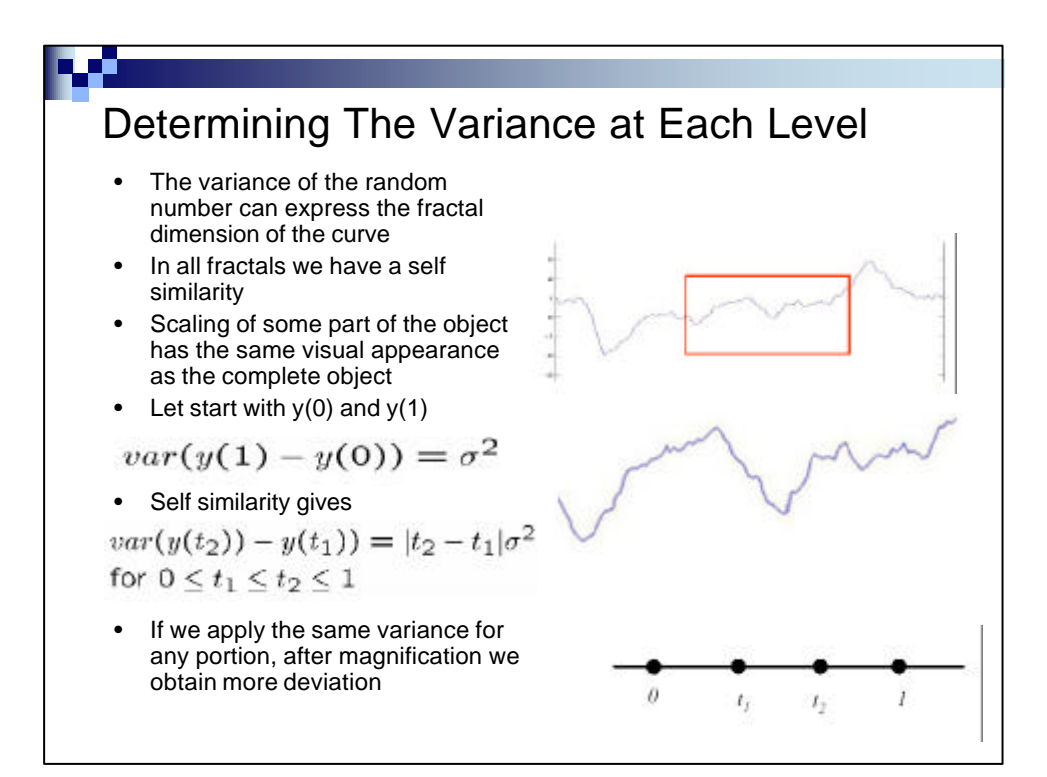

## General Case

- Decreasing the variance for a given general D ?  $var(y(t_2) - y(t_1)) = |t_2 - t_1|^{2H} \sigma^2$
- where H=2-D

w

$$
\Delta_n^2 = \frac{\sigma^2}{(2^n)^{2H}} (1 - 2^{2H - 2})
$$

## **Simplification**

- Not perfect
- Use uniform points at the beginning
- Scale variance by a noise\_factor instead of using H and D
- let u=normal(0,1) and j be the level of the subdivision then we have:

$$
r = \frac{1}{2^{j-1}} * noise\_factor * u
$$

## Algorithm

w

Input Y, m, noise\_factor //Y : input poly-line, m : level of subdivision for  $j=1$  to m n=size(Y);  $K=1$ ; for i=2 to n  $Z(k)=Y(i-1);$  $u=normal(0,1);$ r=noise\_factor\*(1/2^(j-1))\*u;  $Z(k+1)=0.5*(Y(i-1)+Y(i)) + r$ ; // midpoint + noise  $k=k+2$ ; endfor;  $Z(k)=Y(n);$  $Y=Z;$ endfor;

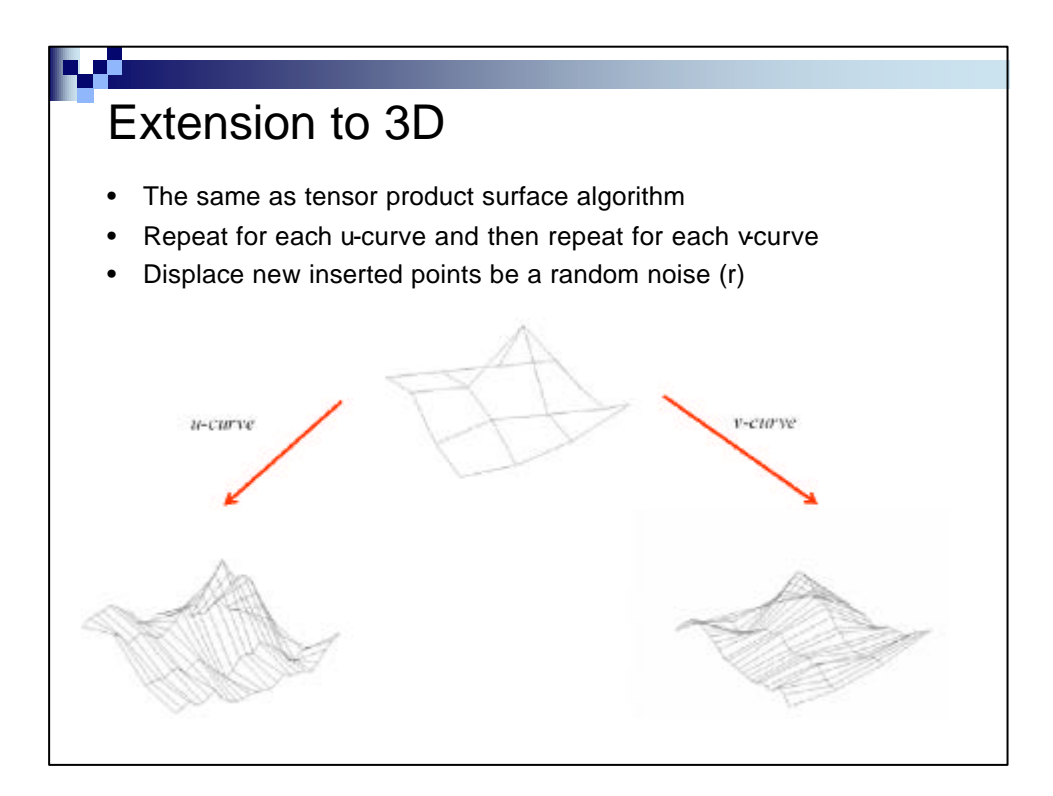

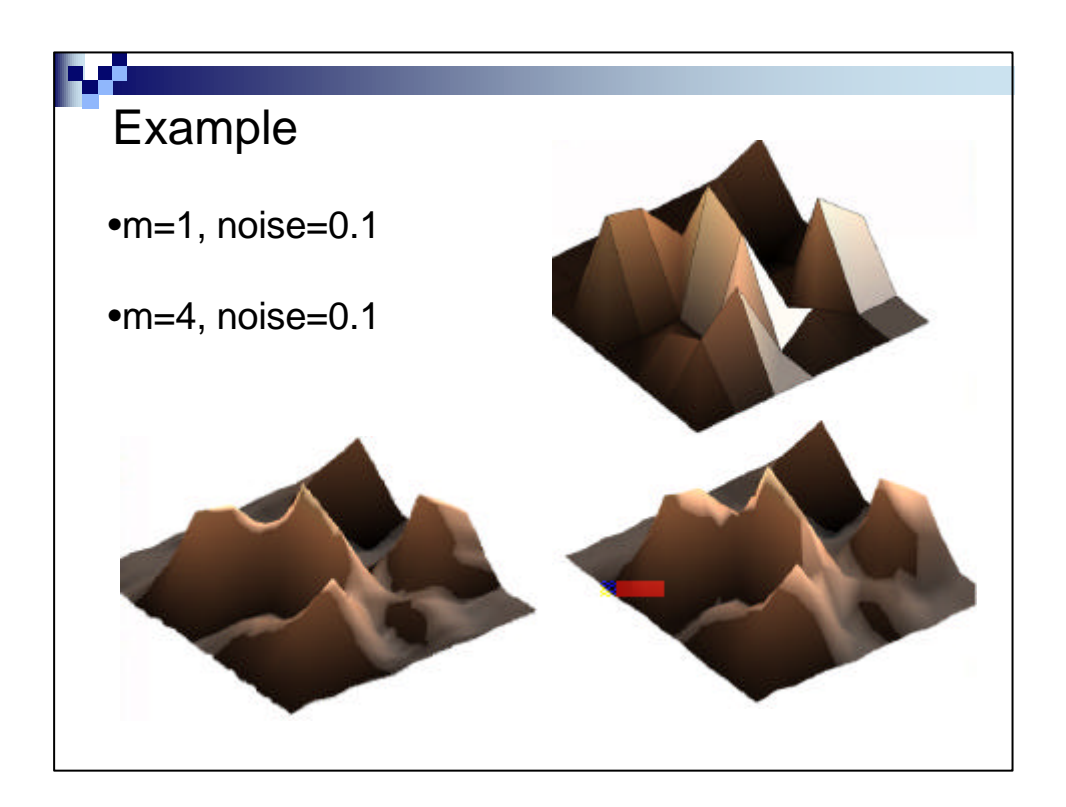

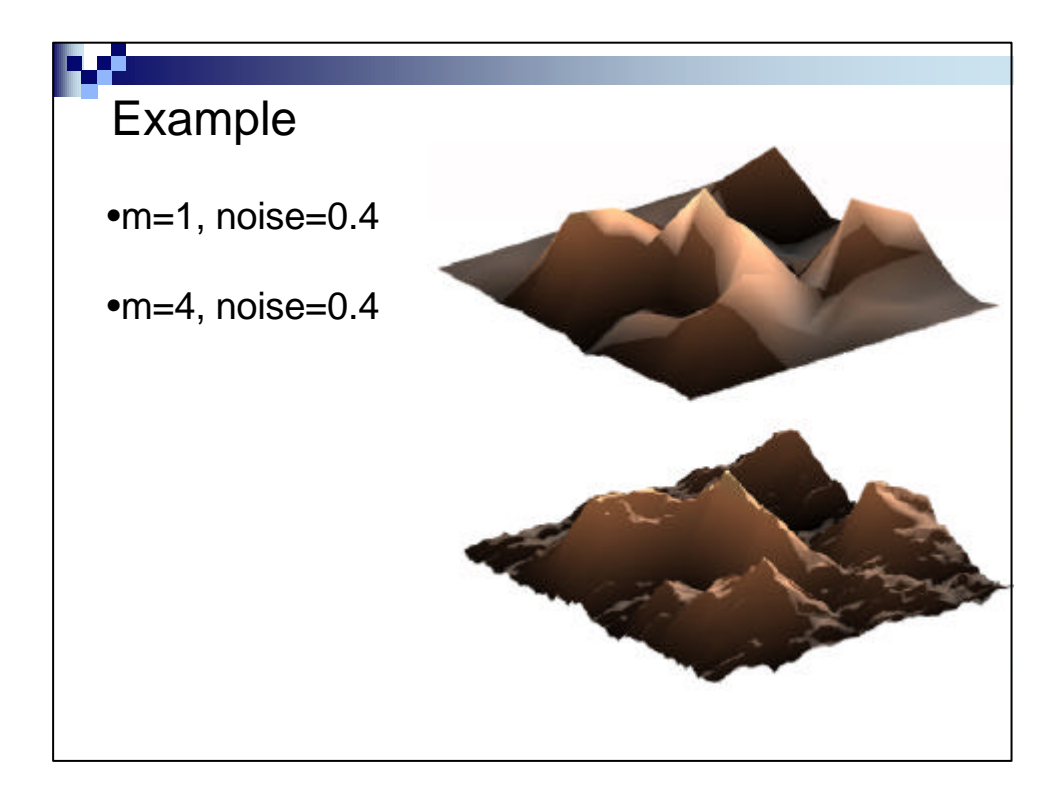

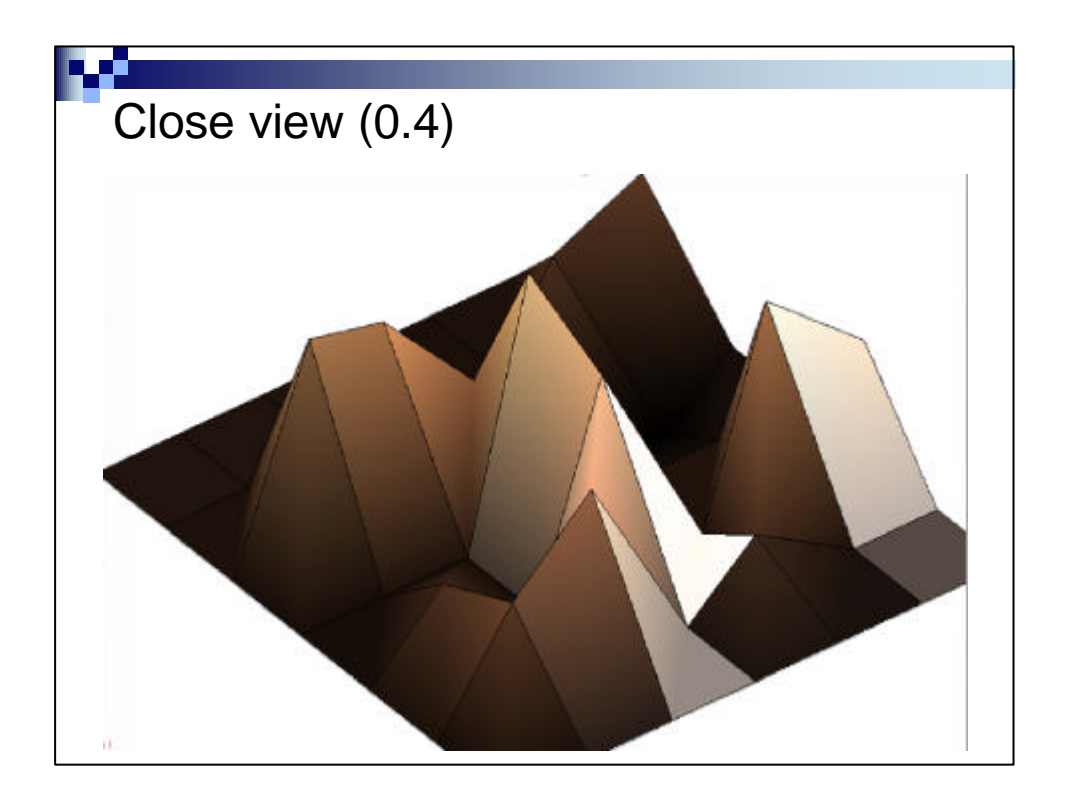

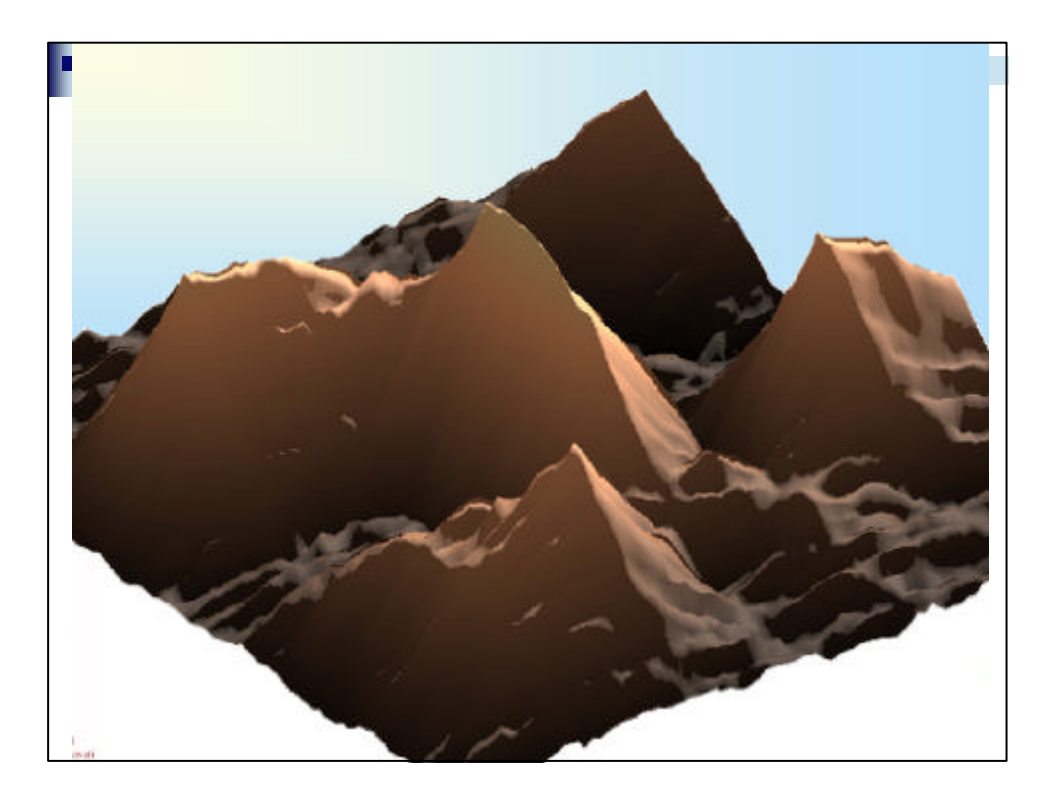

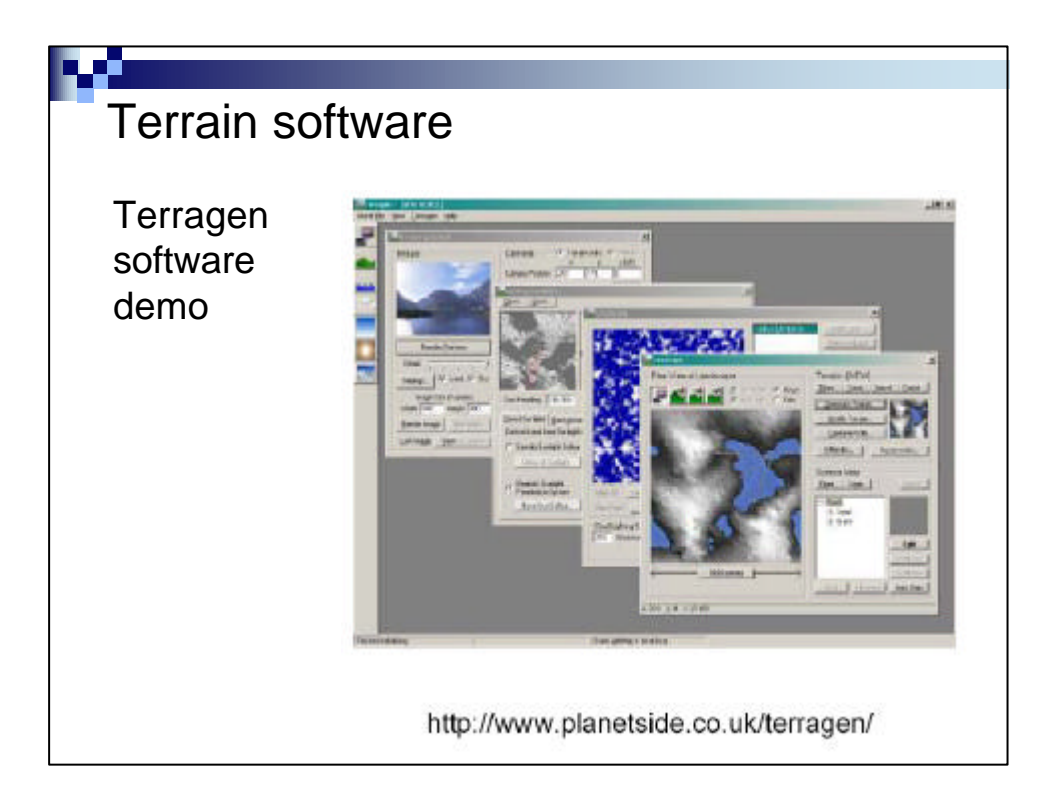

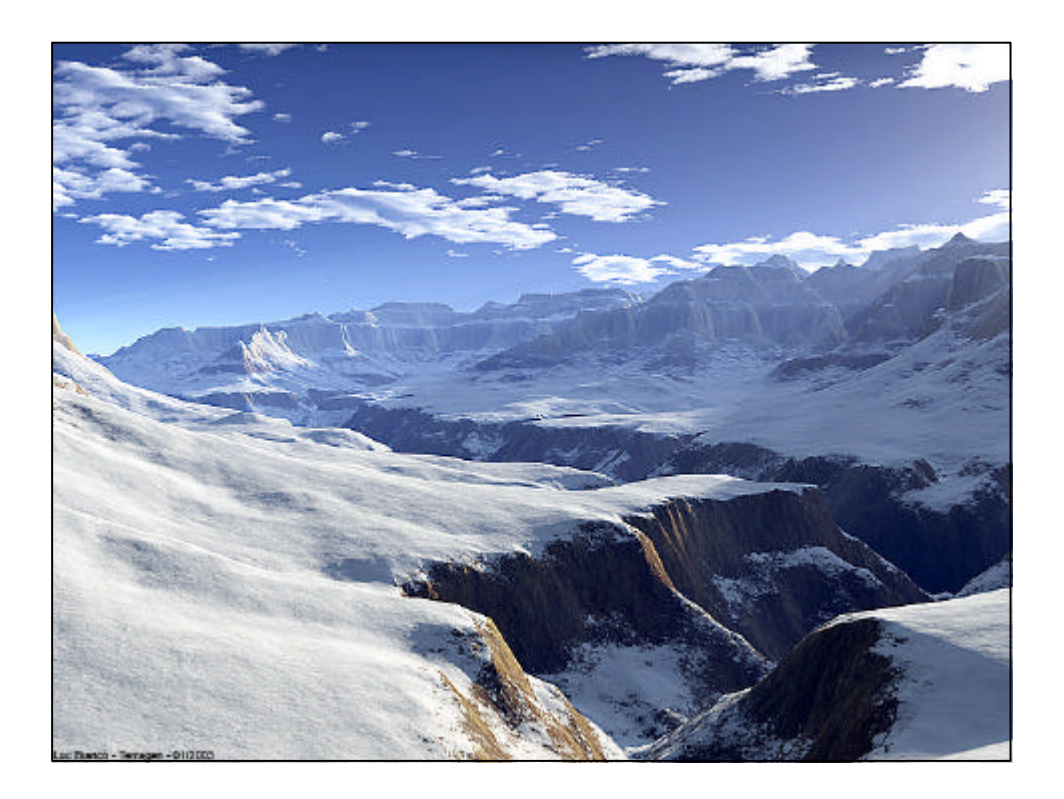

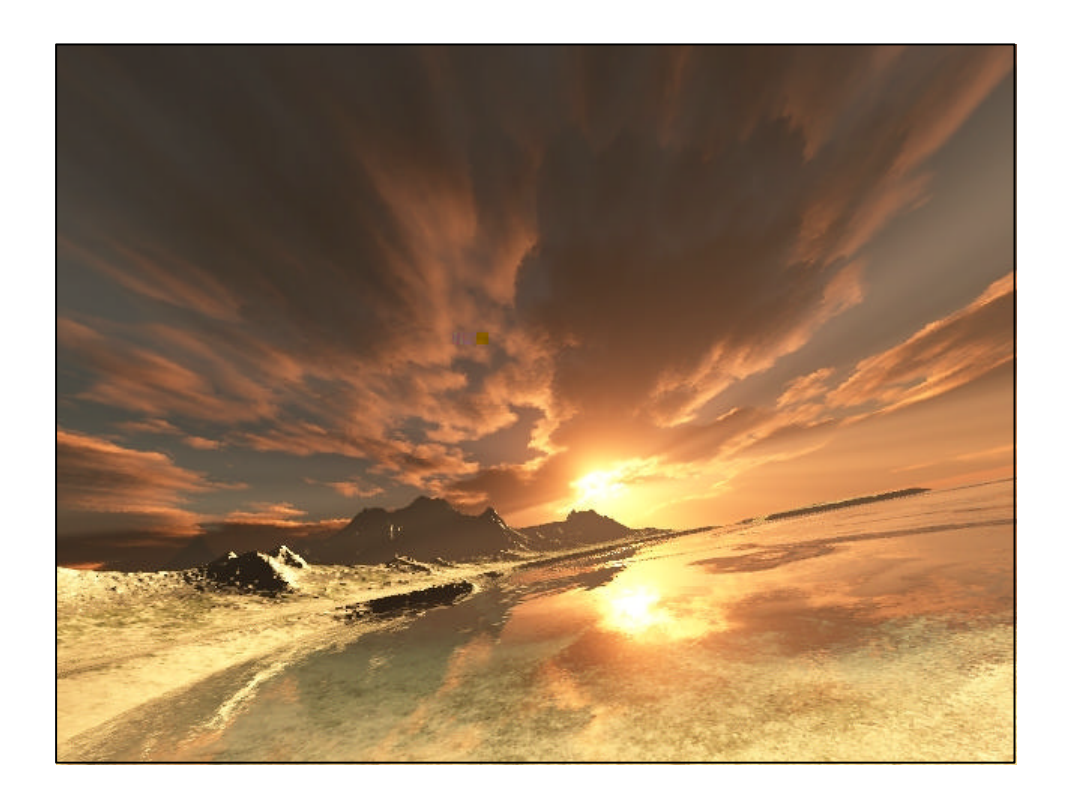

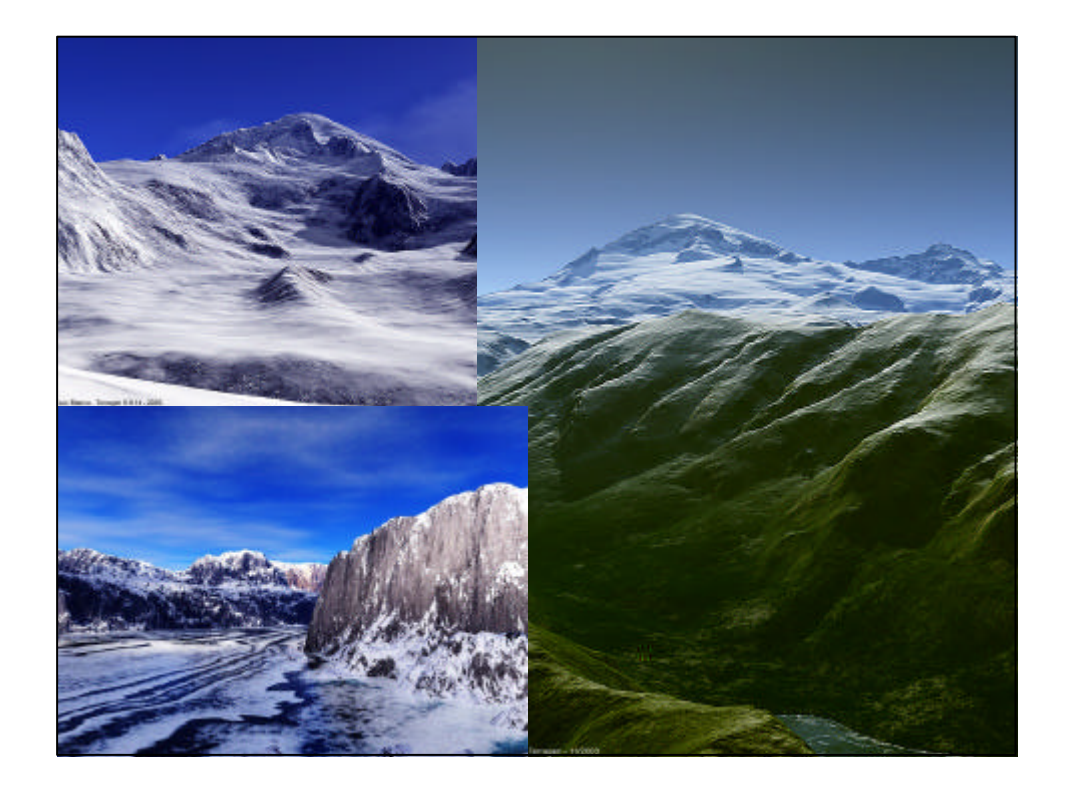

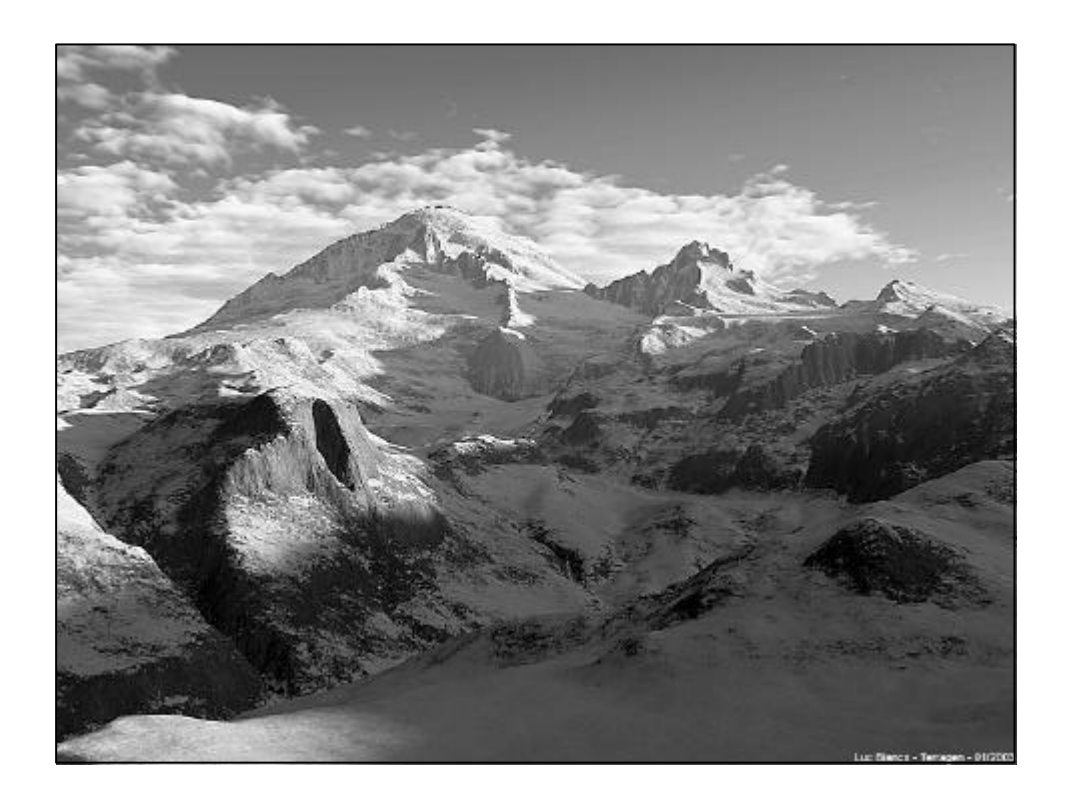

![](_page_11_Picture_89.jpeg)

![](_page_12_Picture_174.jpeg)

![](_page_12_Picture_175.jpeg)